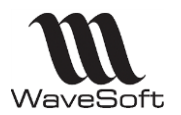

## Tableaux comparatifs entre éditions Standard, Professionnelle, Entreprise

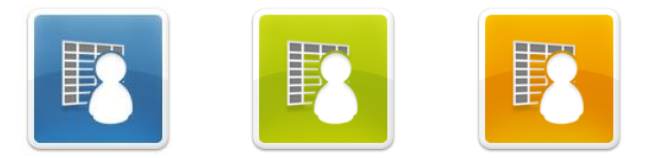

## Module WaveSoft **Gestion Commerciale** V 17.00

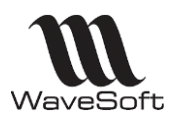

## Tableau comparatif entre Éditions, Gestion Commerciale

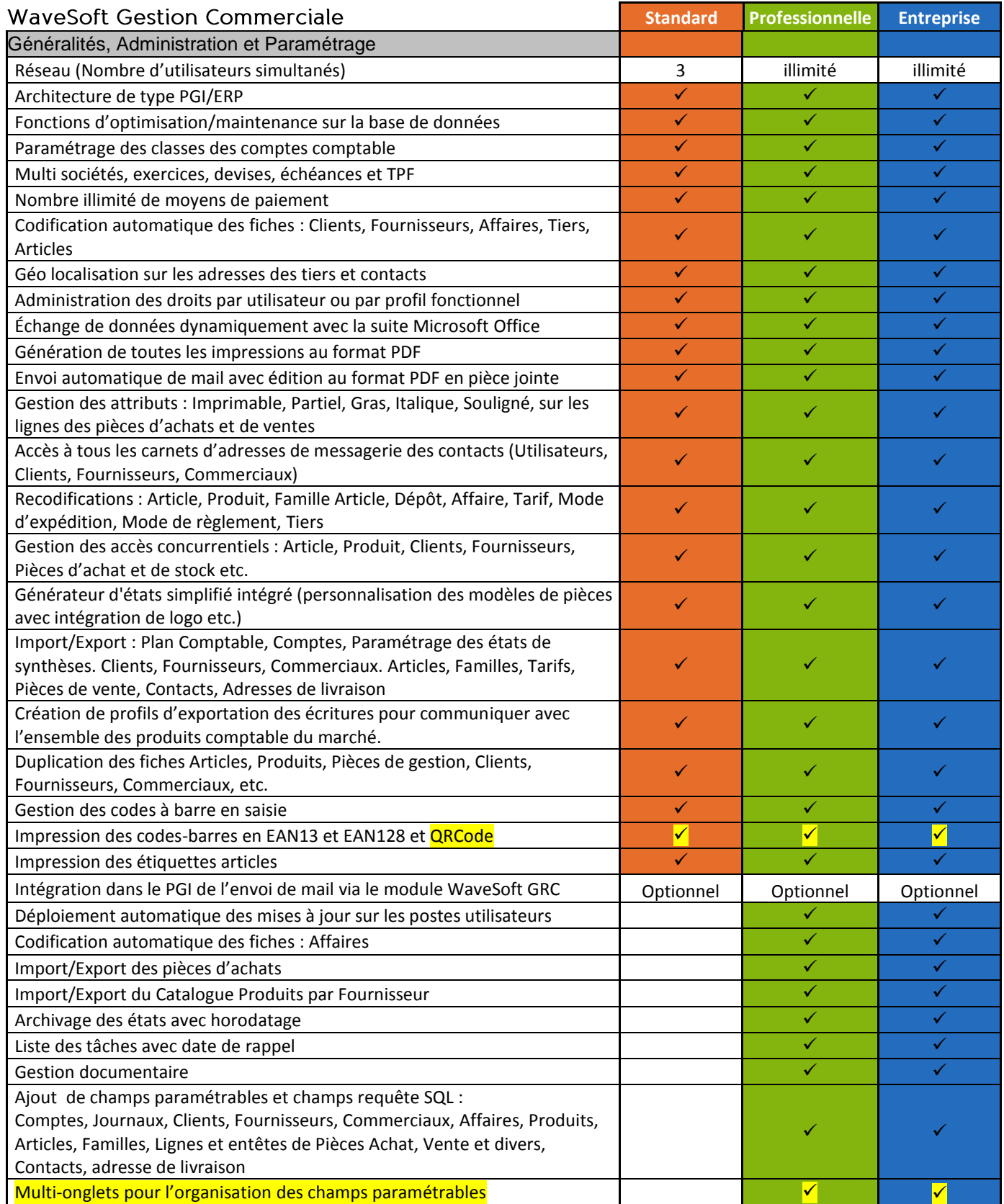

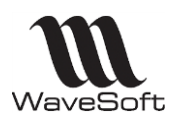

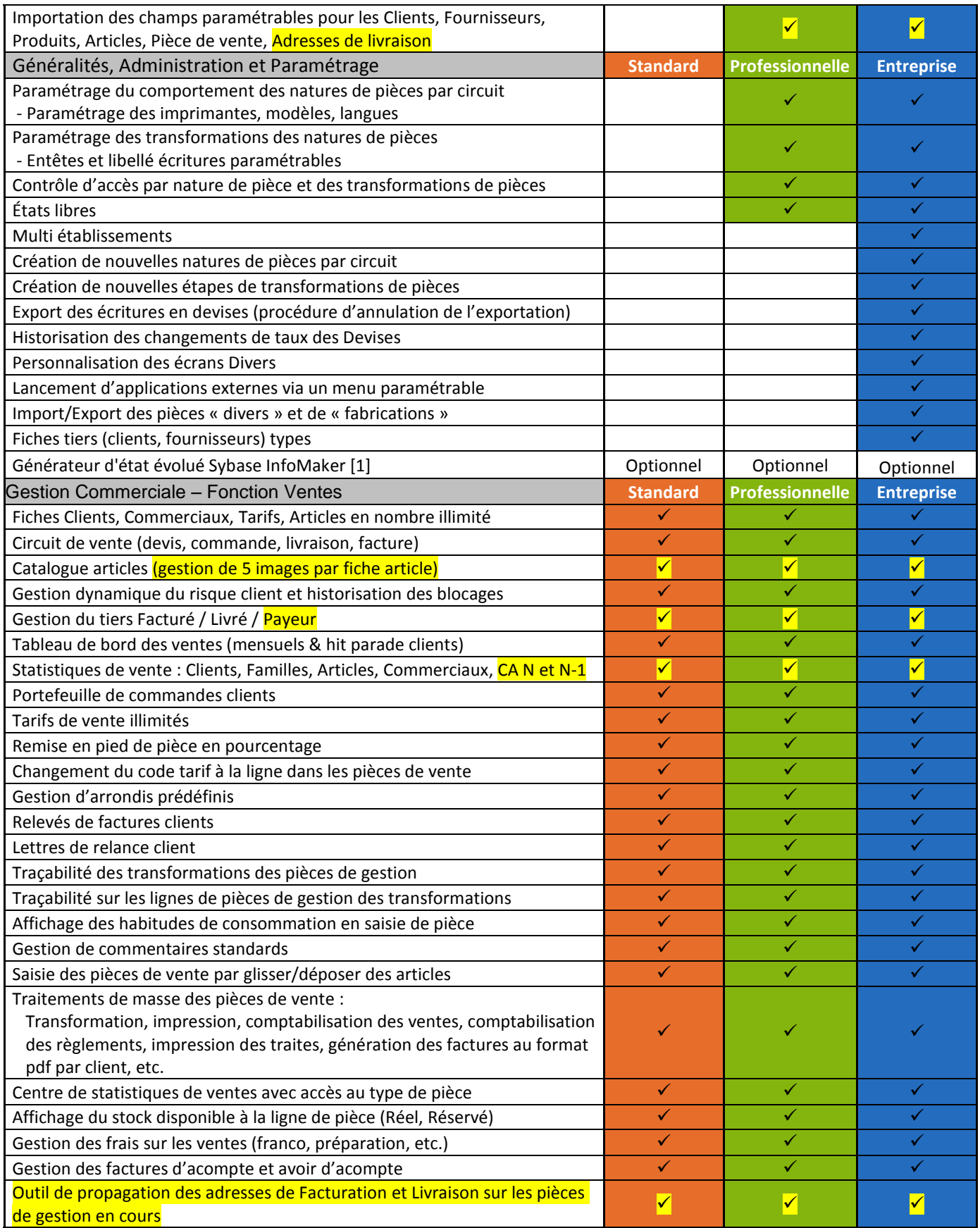

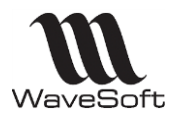

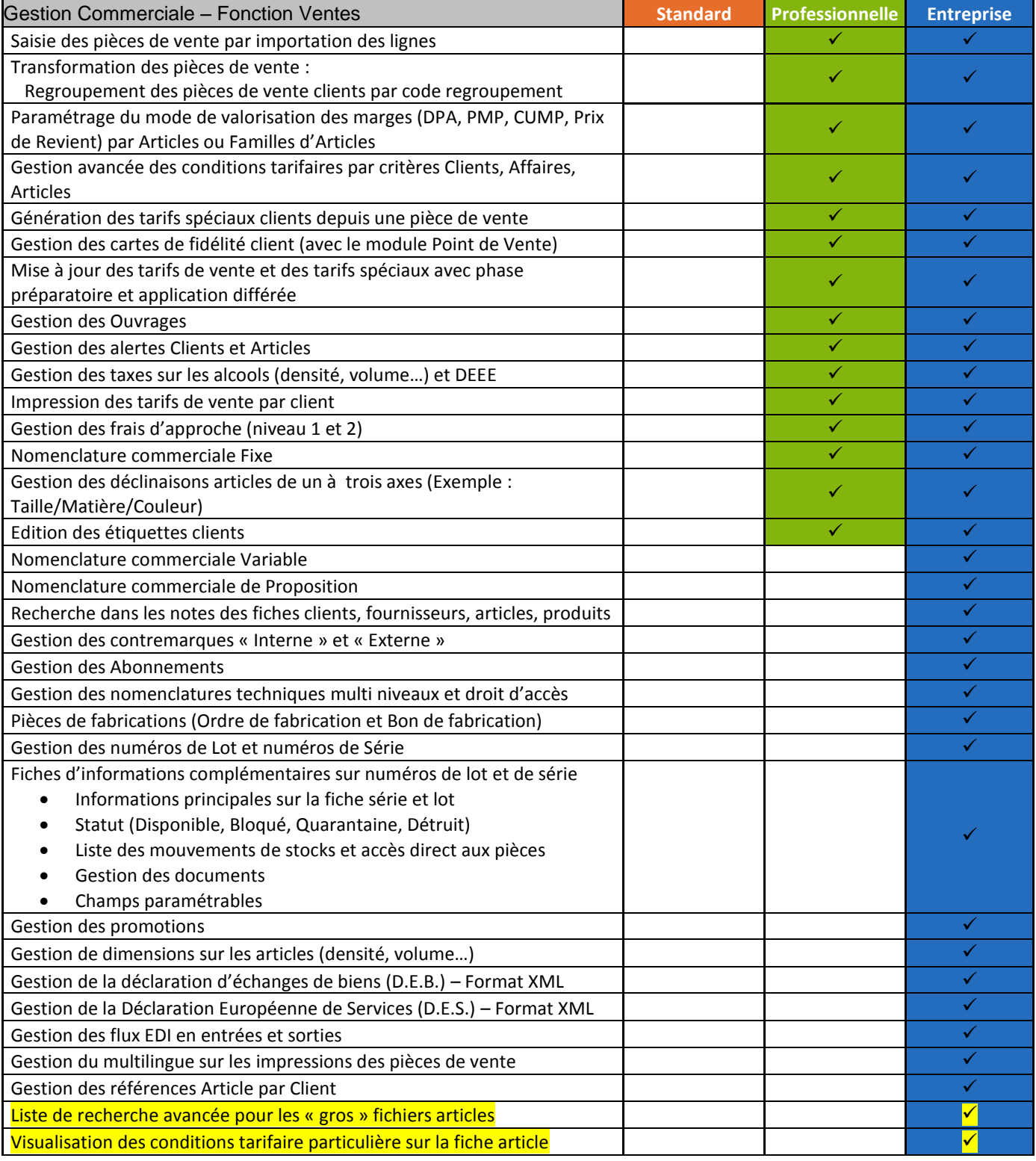

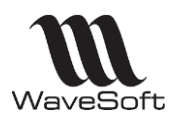

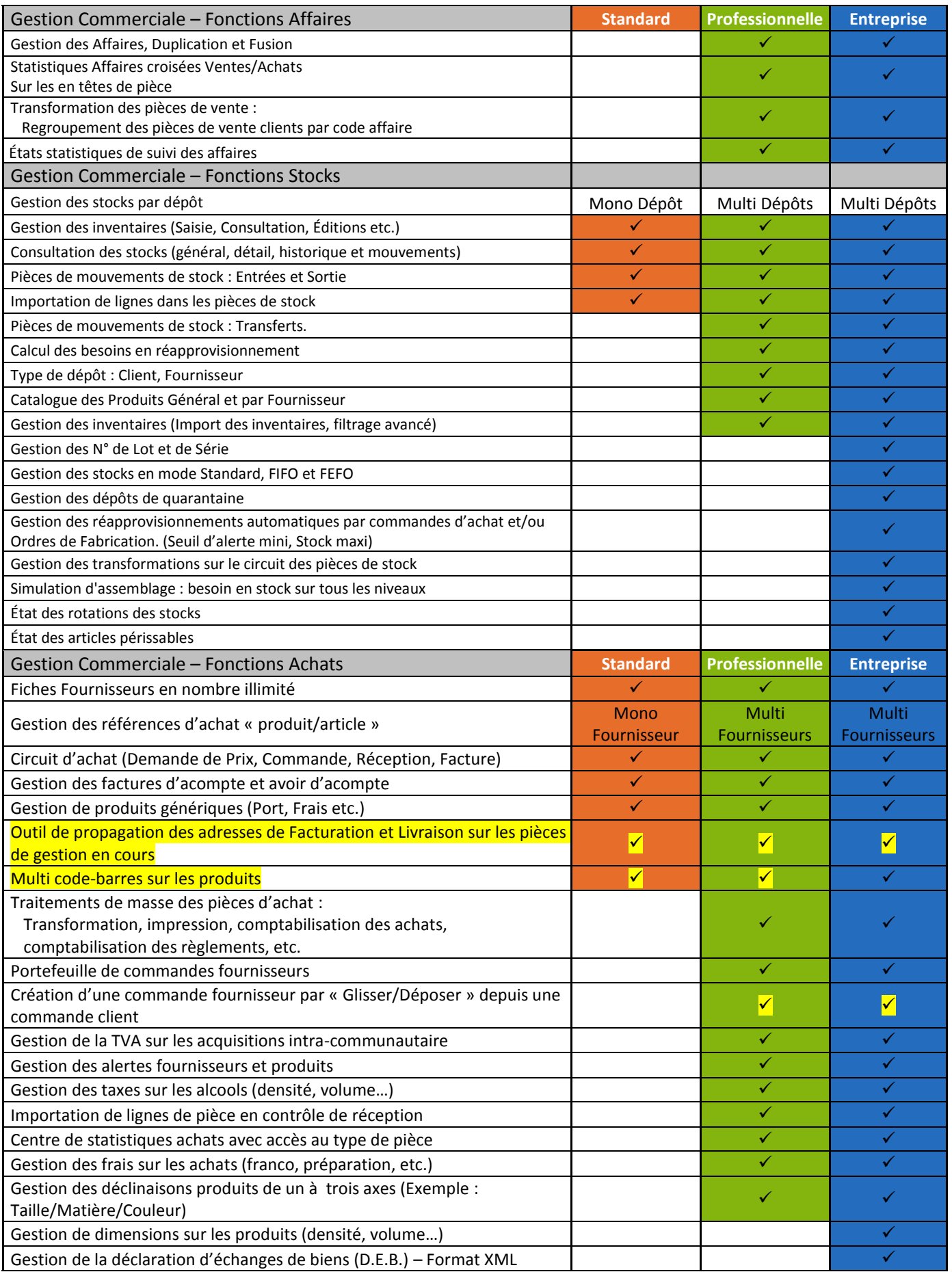

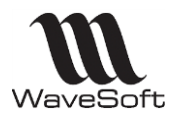

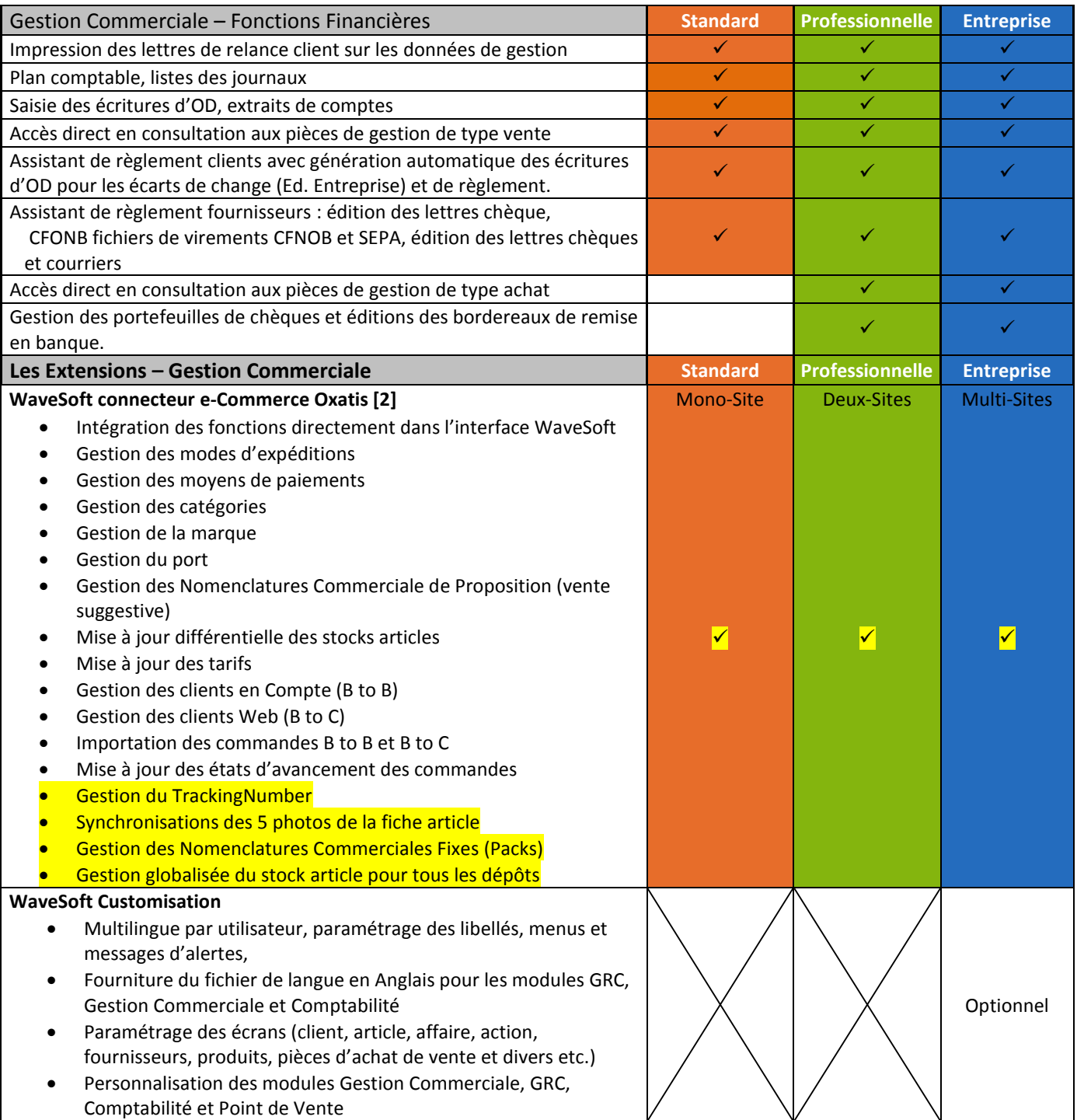

*[1] Sybase InfoMaker est un produit de la société Sybase : contactez notre service commercial pour obtenir les conditions de distribution. [2]* Certaines fonctions dépendent de l'édition du module WaveSoft Gestion Commerciale. *Les nouveautés de la version 17.00.xx sont surlignées en jaune.*